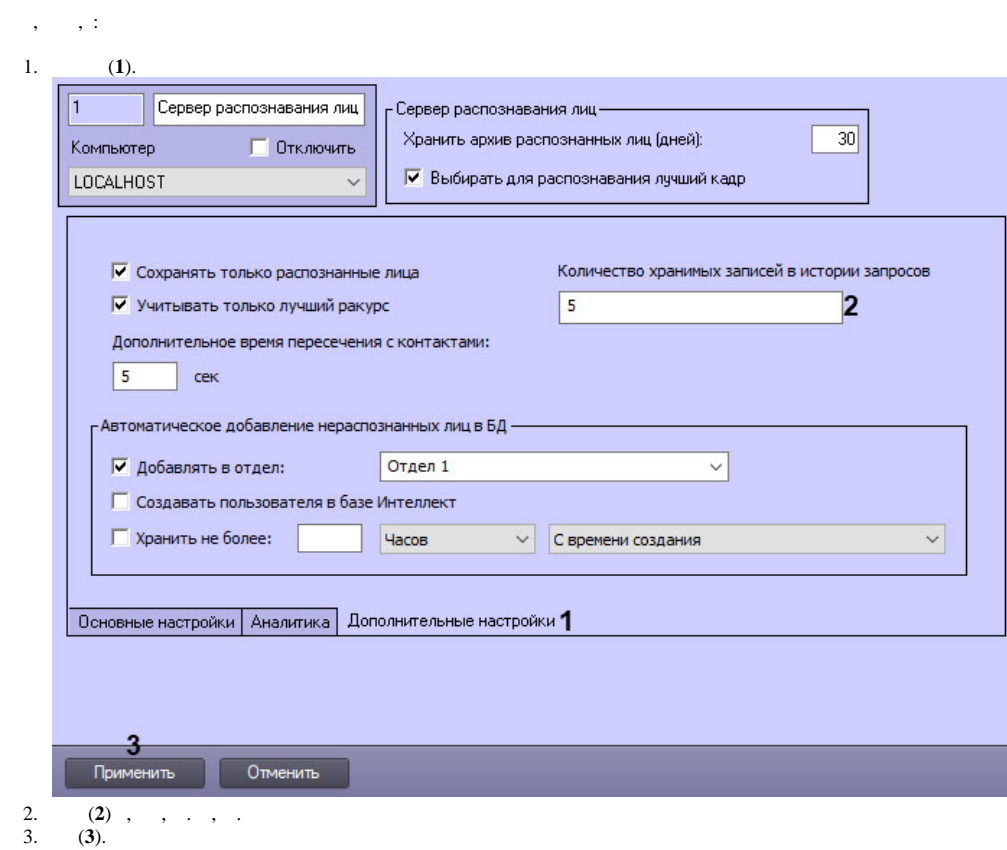

 $^\mathrm{,}$